## **Lösung – Weitere Aufgaben Übung 2**

1. sortieren Sie die Proportionen mit sort(): > sort(L2.props)

```
iii nde kor sqi uzb ron luy ita 
0.00000000 0.00000000 0.02061856 0.04545455 0.05390836 0.05405405 0.05825243 0.05957447 
 nld slk ell ces spa fra hin rus 
0.06346154 0.06422018 0.06435644 0.06770833 0.07723577 0.07766990 0.07878788 0.08058252 
 hun lub afr tur cat eng zho hbs 
0.08333333 0.08333333 0.08571429 0.09066306 0.09278351 0.09308284 0.09502262 0.09782609 
 kik tat pol fin ukr kua sme swe 
0.09931507 0.10714286 0.11675127 0.12230216 0.12885906 0.13636364 0.13978495 0.14463840 
 dan nor cma vie jpn 
0.14711477 0.14829396 0.16346154 0.17187500 0.18784530
```
- 2. Stellen Sie die sortierten Proportionen als Balkendiagramm mit barplot() dar
- > sorted=sort(L2.props)
- > barplot(sorted,cex.names=0.8,las=2)

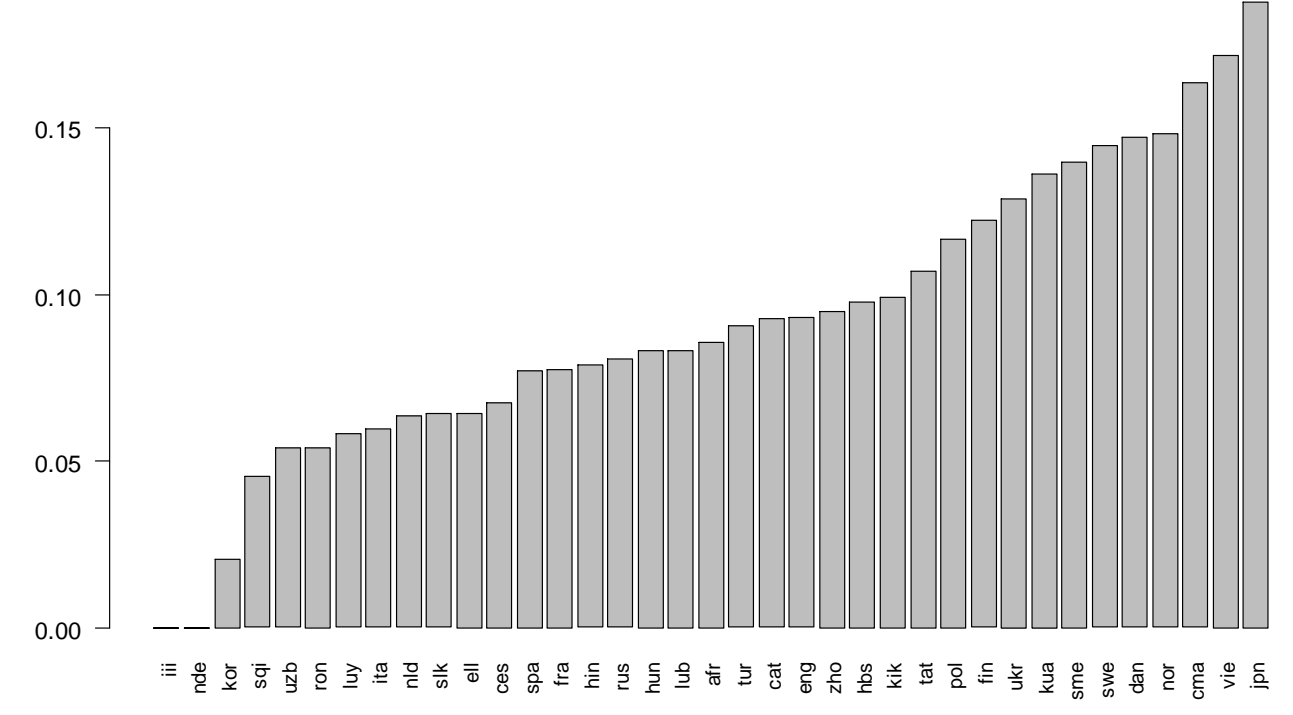

3. vergleichen Sie die zwei Gruppen mit den meisten Komposita mit prop.test(). Nutzen Sie wieder die Tabelle L2.data. 트 월 호 5 을 포 프 폰 종 <sub>8</sub> 잃 또 둔 일 들 일 뉴 크 현 F 8 일 로 호 도 올 을 <sub>통</sub> 올 등 올 등 이 이 Autzen Sie wieder d<br>3. vergleichen Sie die zwei Gruppen mit den meisten Komposita mit prop.test(). Nutzen Sie wieder d<br>Tabelle L2.data.<br>> prop.test(

```
> prop.test(table(L1[L1=="jpn"|L1=="vie"], type[L1=="jpn"|L1=="vie"]))
```

```
data: table(L1[L1 == "jpn" | L1 == "vie"], type[L1 == "jpn" | L1 == "vie"])
X-squared = 0.0437, df = 1, p-value = 0.8344
alternative hypothesis: two.sided 
95 percent confidence interval:
 -0.0773557 0.1092963 
sample estimates:
    prop 1 prop 2 
0.1878453 0.1718750
```
4. Verhalten sich die romanischen Sprache ähnlich? (cat,fra,ita,spa,ron) Testen Sie, ob die Unterschiede signifikant sind und stellen Sie die Daten mit spineplot() dar.

```
> prop.test(table(L1[L1=="ron"|L1=="cat"|L1=="ita"|L1=="spa"|L1=="fra"], 
type[L1=="ron"|L1=="cat"|L1=="ita"|L1=="spa"|L1=="fra"]))
```
5-sample test for equality of proportions without continuity correction

```
data: table(L1[L1 == "ron" | L1 == "cat" | L1 == "ita" | L1 == "spa" | L1 == "fra"],
type[L1 == "ron" | L1 == "cat" | L1 == "ita" | L1 == "spa" | L1 == "fra"])
X-squared = 3.4272, df = 4, p-value = 0.489
alternative hypothesis: two.sided 
sample estimates:
    prop 1 prop 2 prop 3 prop 4 prop 5 
0.09278351 0.07766990 0.05957447 0.05405405 0.07723577
```

```
> spineplot(table(L1[L1=="ron"|L1=="cat"|L1=="ita"|L1=="spa"|L1=="fra"], 
type[L1=="ron"|L1=="cat"|L1=="ita"|L1=="spa"|L1=="fra"]))
```
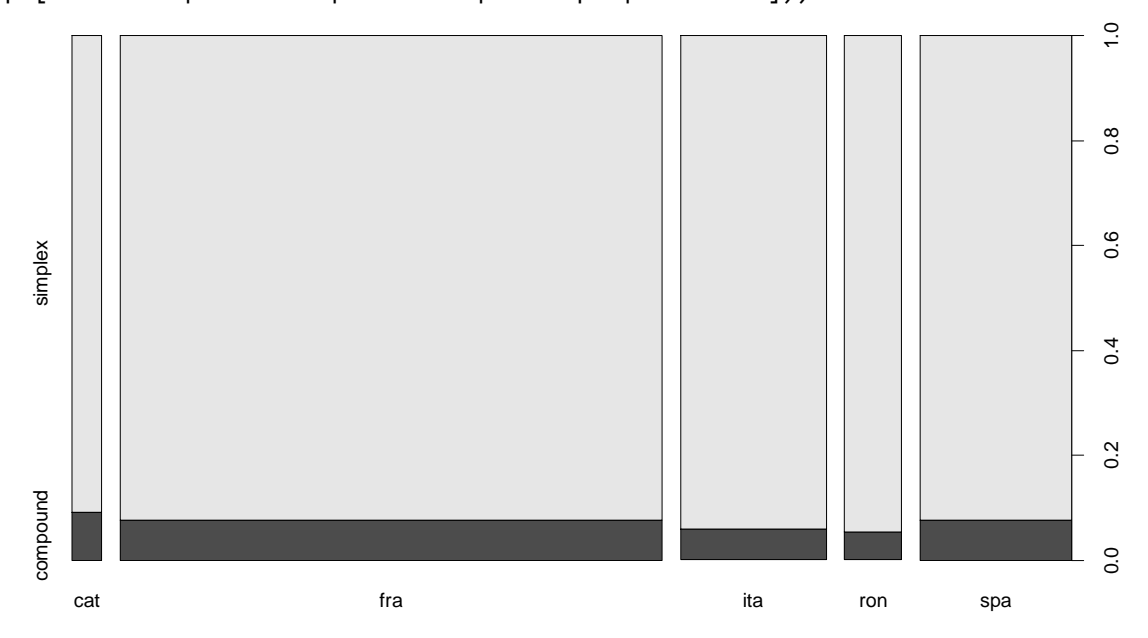